# МИНИСТЕРСТВО ОБЩЕГО И ПРОФЕССИОНАЛЬНОГО ОБРАЗОВАНИЯ СВЕРДЛОВСКОЙ ОБЛАСТИ

Государственное бюджетное профессиональное образовательное учреждение

Свердловской области

«Качканарский горно-промышленный колледж»

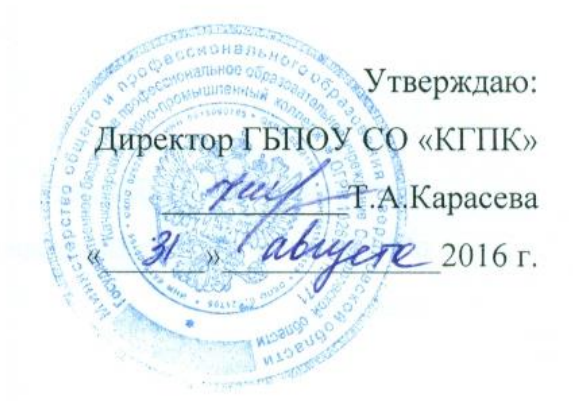

## РАБОЧАЯ ПРОГРАММА УЧЕБНОЙ ДИСЦИПЛИНЫ

«Компьютерная графика»

по специальности

21.02.18 «Обогащение полезных ископаемых»

Разработана на основе Федерального государственного образовательного стандарта по специальности среднего профессионального образования 21.02.18 «Обогащение полезных ископаемых» от 12.05.2014 N 499

Организация-разработчик: Государственное бюджетное профессиональное образовательное учреждение Свердловской области «Качканарский горно-промышленный колледж»

Разработчик: Меньших А.Д., преподаватель ГБПОУ СО «Качканарский горнопромышленный колледж»

Рекомендована методическим советом ГБПОУ СО «КГПК» Протокол заседания МС № 1 от «31» августа 2016 г.

# СОДЕРЖАНИЕ

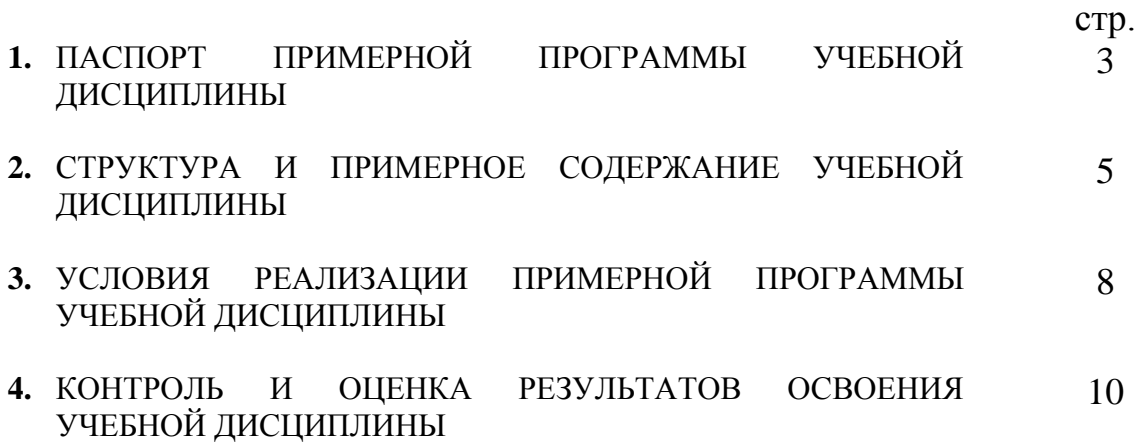

### **1. ПАСПОРТ ПРОГРАММЫ УЧЕБНОЙ ДИСЦИПЛИНЫ КОМПЬЮТЕРНАЯ ГРАФИКА**

#### **1.1. Область применения учебной программы**

Программа учебной дисциплины является частью основной профессиональной образовательной программы в соответствии с ФГОС по специальности СПО 21.02.18 «Обогащение полезных ископаемых» от 12.05.2014 N 499

Рабочая программа учебной дисциплины может быть использована в дополнительном профессиональном образовании (в программах повышения квалификации и переподготовки) и профессиональной подготовке по профессиям рабочих.

**1.2. Место дисциплины в структуре основной профессиональной образовательной программы:** учебная дисциплина «Компьютерная графика» входит в профессиональный цикл.

#### **1.3. Цели и задачи дисциплины – требования к результатам освоения дисциплины:**

#### **В результате освоения дисциплины обучающийся должен уметь:**

 создавать, редактировать и оформлять чертежи на персональном компьютере.

#### **В результате освоения дисциплины обучающийся должен знать:**

основные приемы работы с чертежом на персональном компьютере.

### **1.4. Рекомендуемое количество часов на освоение программы дисциплины:**

максимальной учебной нагрузки обучающегося **156** часов, в том числе: обязательной аудиторной учебной нагрузки обучающегося **104** часа; самостоятельной работы 52 часа.

### **2. СТРУКТУРА И ПРИМЕРНОЕ СОДЕРЖАНИЕ УЧЕБНОЙ ДИСЦИПЛИНЫ**

## **2.1. Объем учебной дисциплины и виды учебной работы**

*.*

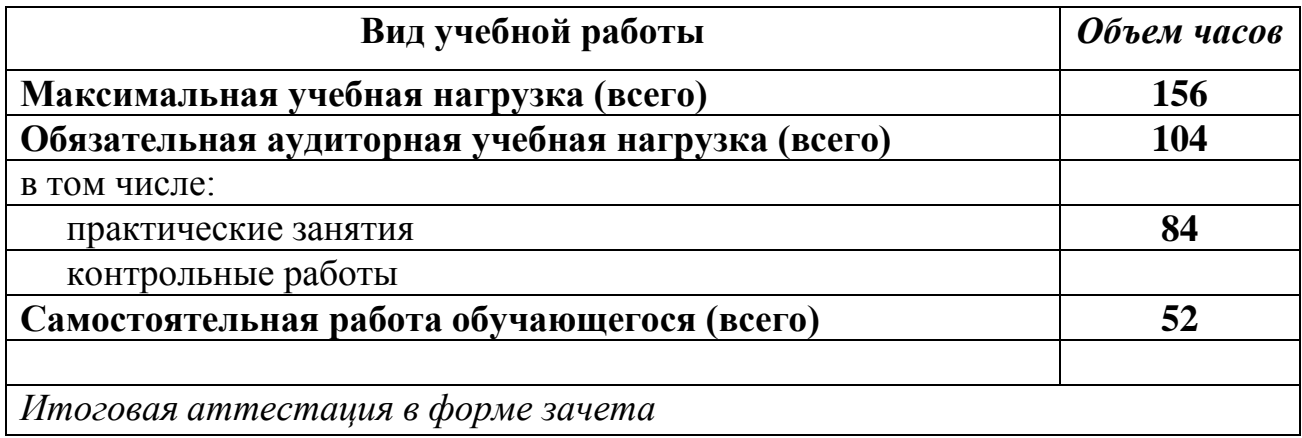

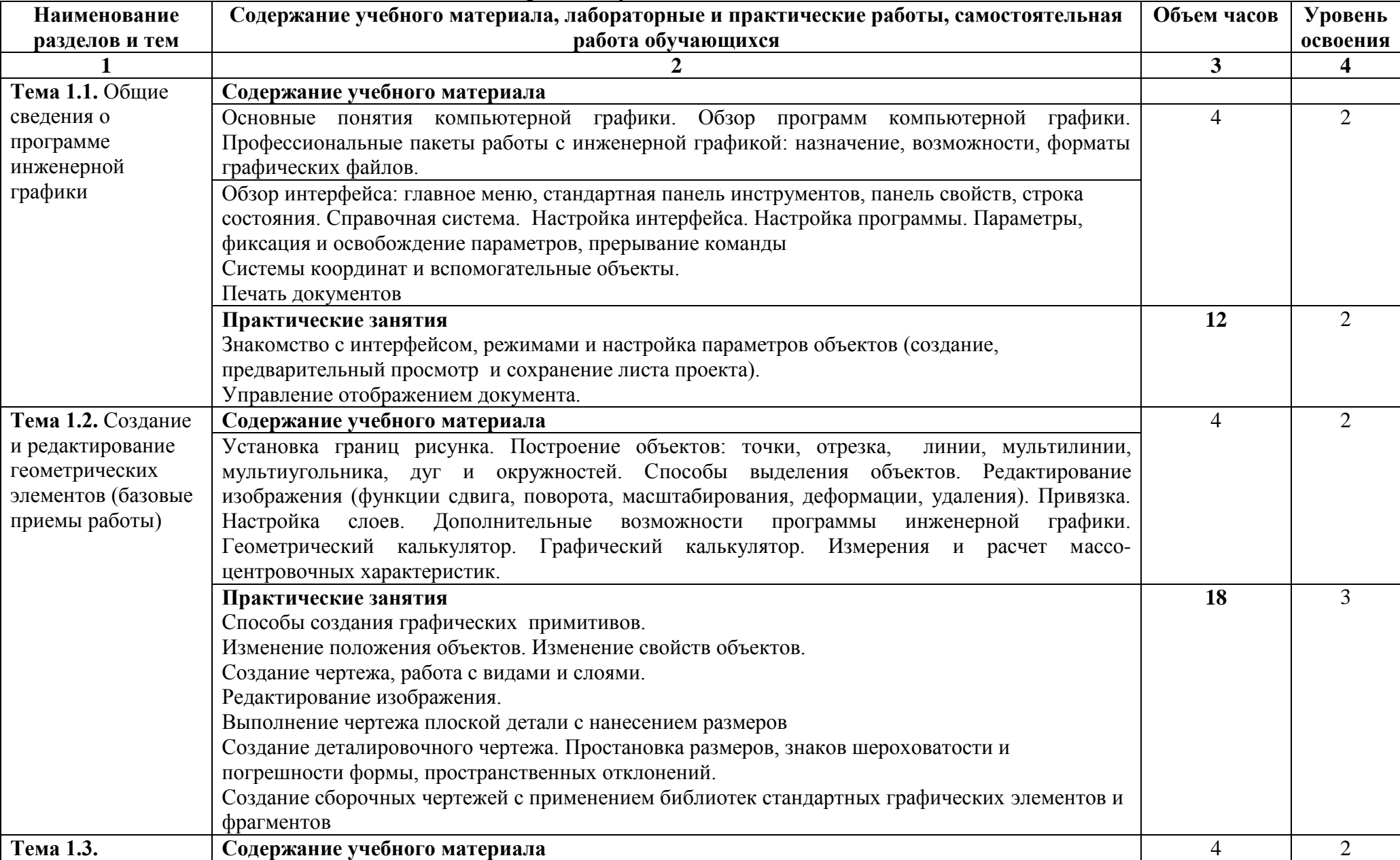

# **2.2. Тематический план и содержание учебной дисциплины «КОМПЬЮТЕРНАЯ ГРАФИКА»**

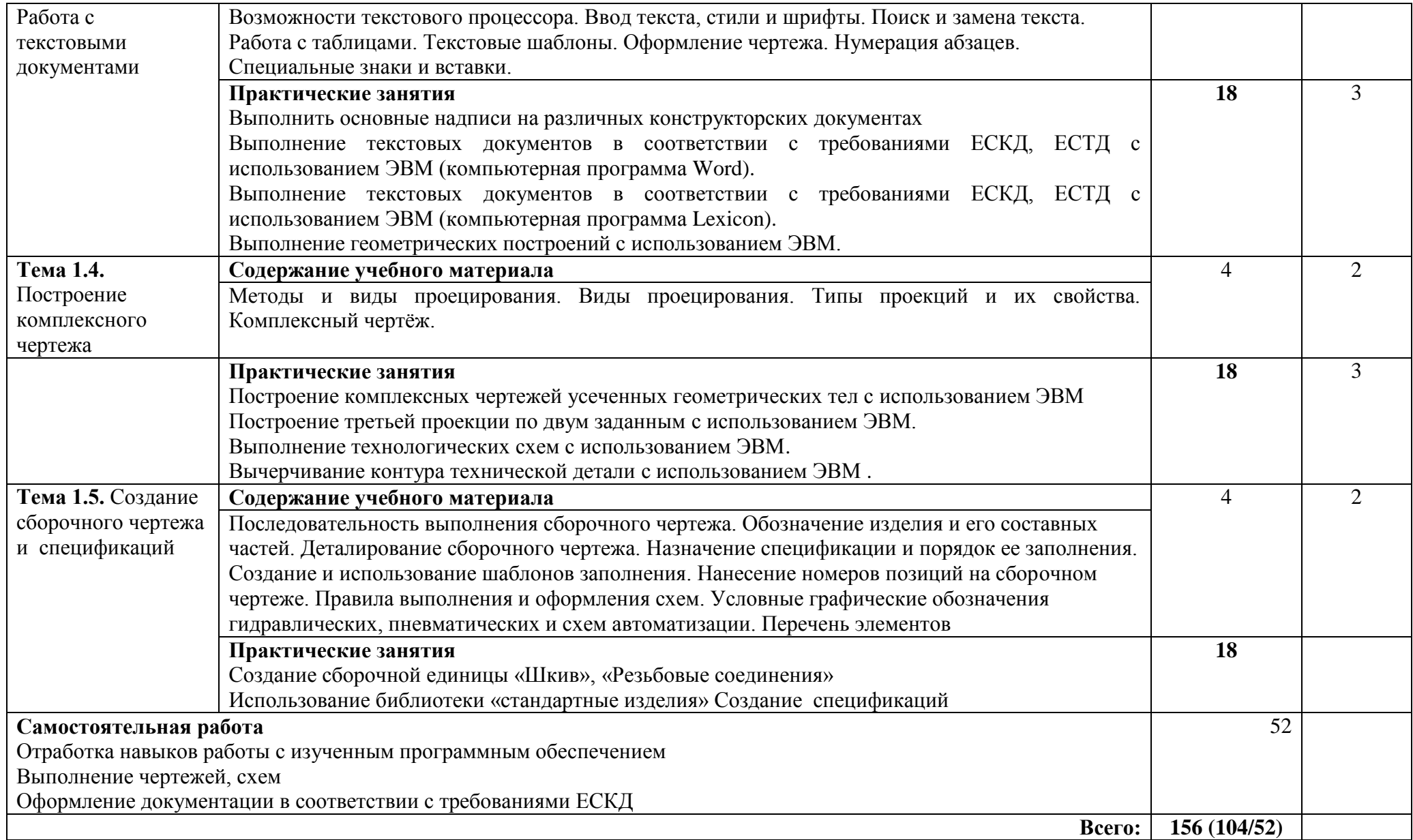

Для характеристики уровня освоения учебного материала используются следующие обозначения:

1. – ознакомительный (узнавание ранее изученных объектов, свойств); 2. – репродуктивный (выполнение деятельности по образцу, инструкции или под руководством)

3. – продуктивный (планирование и самостоятельное выполнение деятельности, решение проблемных задач)

### **3. УСЛОВИЯ РЕАЛИЗАЦИИ ПРОГРАММЫ ДИСЦИПЛИНЫ**

### **3.1. Требования к минимальному материально-техническому обеспечению**

Реализация программы учебной дисциплины требует наличия учебного кабинета «Информатика».

Оборудование учебного кабинета «Информатика»: персональные компьютеры с лицензионно-программным обеспечением; периферийные устройства: принтеры, сканеры, внешние накопители.

Технические средства обучения: *Мультимедиапроектор*

### **3.2. Информационное обеспечение обучения**

# **Перечень рекомендуемых учебных изданий, Интернет-ресурсов, дополнительной литературы**

Основные источники:

- 1. Дьяконов В.П. MATLAB 6/6.1/6.5 + Simulink 4/5. Основы применения. Полное руководство пользователя. –М.: СОЛОН-Пресс, 2002. –768с. Компас-график 5.х. Руководство пользователя (части 1,2,3)
- 2. Никулин Е.А. Компьютерная геометрия и алгоритмы машинной графики. – С.Пб : БХВ-Петербург, 2003. –560с.
- 3. Порев В.Н. Компьютерная графика. СПб.: БХВ-Петербург, 2002. 432с.
- 4. PowerSHAPE. Руководство пользователя (части 1,2,3)
- 5. Роджерс Д. Алгоритмические основы машинной графики: Пер. с англ. М.: Мир, 1989. -512 с.
- 6. Тихомиров Ю. Программирование трехмерной графики. –СПб.: БХВ-Санкт-Петербург, 1998. –256с. (На основе OpenGL)
- 7. Хилл Ф. OpenGL. Программирование компьютерной графики. С.Пб: Питер, 2002. 1088с.
- 8. Шикин Е.В., Боресков А.В. Компьютерная графика. Полигональные модели. –М.: ДИАЛОГ-МИФИ, 2001.-464с.
- 9. Эйнджел Э. Интерактивная компьютерная графика. Вводный курс на базе OpenGL. Вильямс, 2001, 592с.

Дополнительные источники:

1. Аммерал Л. Машинная графика на языке С: В 4-х книгах. -Сол Систем, 1992.

- 2. Белашов В.А., Белашов А.В., Белашов М.В. Проектирование с использованием Компас 5.11, электронный учебник.
- 3. Белашов В.А., Белашов А.В., Белашов М.В. Моделирование трехмерных объектов в среде
- 4. Лашнев С.И., Юликов М.И. Расчет и конструирование металлорежущих инструментов с применением ЭВМ. М., Машиностроение, - 1975, 207с.
- 5. Мешков А., Тихомиров Ю. Visual C++ и MFC. СПб.: БХВ-Петербург, 2002. -1040с.
- 6. Майкл Ласло. Вычислительная геометрия и компьютерная графика на С++: Пер. с англ. –М.: «БИНОМ», 1997. –304с.
- 7. Power SHAPE (Методические указания), электронный учебник.
- 8. Томпсон Н. Секреты программирования трехмерной графики для Windows 95: Пер. с англ. -СПб.: Питер, 1997. - 352 с
- 9. Фролов А.В., Фролов Г.В. Графический интерфейс GDI в MS Windows: Библиотека системного программмиста. Т.14. -М.: "ДИАЛОГ-МИФИ", 1994. -320 с.

### **Интернет-источники:**

Баяковский Ю.М. Введение в компьютерную графику: для ф-та ВМиК МГУ. 2002.

http://graphics.sc.msu.su/courses/cg02b/

http://www.opengl.org и http://opengl.org.ru - книги по OpenGL и материалы с опытом применения OpenGL на различных платформах

http://www.microsoft.com/directx/developer/information/default.asp - стартовая страница для разработчиков в среде MS DirectX, 1998

http://www.microsoft.com/directx/dxm/help/d3drm/oview/samples.htm -

примеры применения Direct3D, 1998

http://www.geocities.com/~directx/articles.html - коллекция статей и примеров по опыту применения DirectDraw и Direct3D, 1999

Электронная обучающая программа «AutoCad 2007» на CD

Аст,,Хранитель, Глушаков С.В.AutoCAD 2008. [Самоучитель. Издание 2-е](http://www.ivspec.ru/book_opt.php?id=145) 448 стр

НТ Пресс, Фрей Д. [AutoCAD 2007 и AutoCAD LT 2007. Шаг за шагом](http://www.ivspec.ru/book_opt.php?id=148) 688 стр.

<http://dwgstud.narod.ru/lib.html> можно скачать учебники

### **5. КОНТРОЛЬ И ОЦЕНКА РЕЗУЛЬТАТОВ ОСВОЕНИЯ ДИСЦИПЛИНЫ**

**Контроль и оценка** результатов освоения дисциплины осуществляется преподавателем в процессе проведения практических работ, самостоятельных работ тестирования, а также выполнения обучающимися индивидуальных заданий.

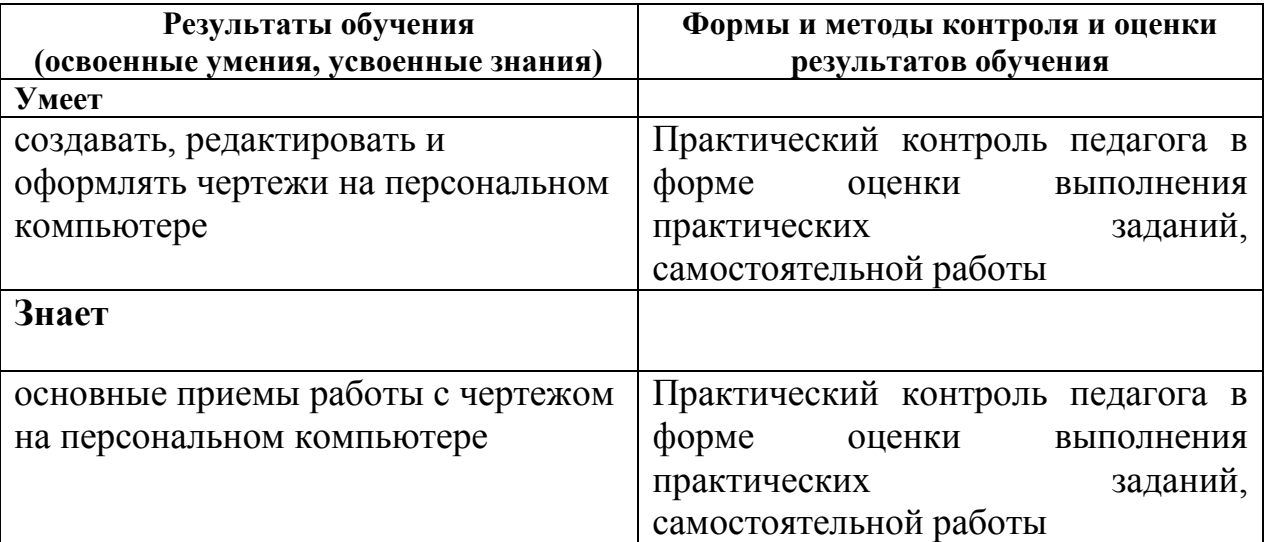